## LINE登録手順のご案内(1)

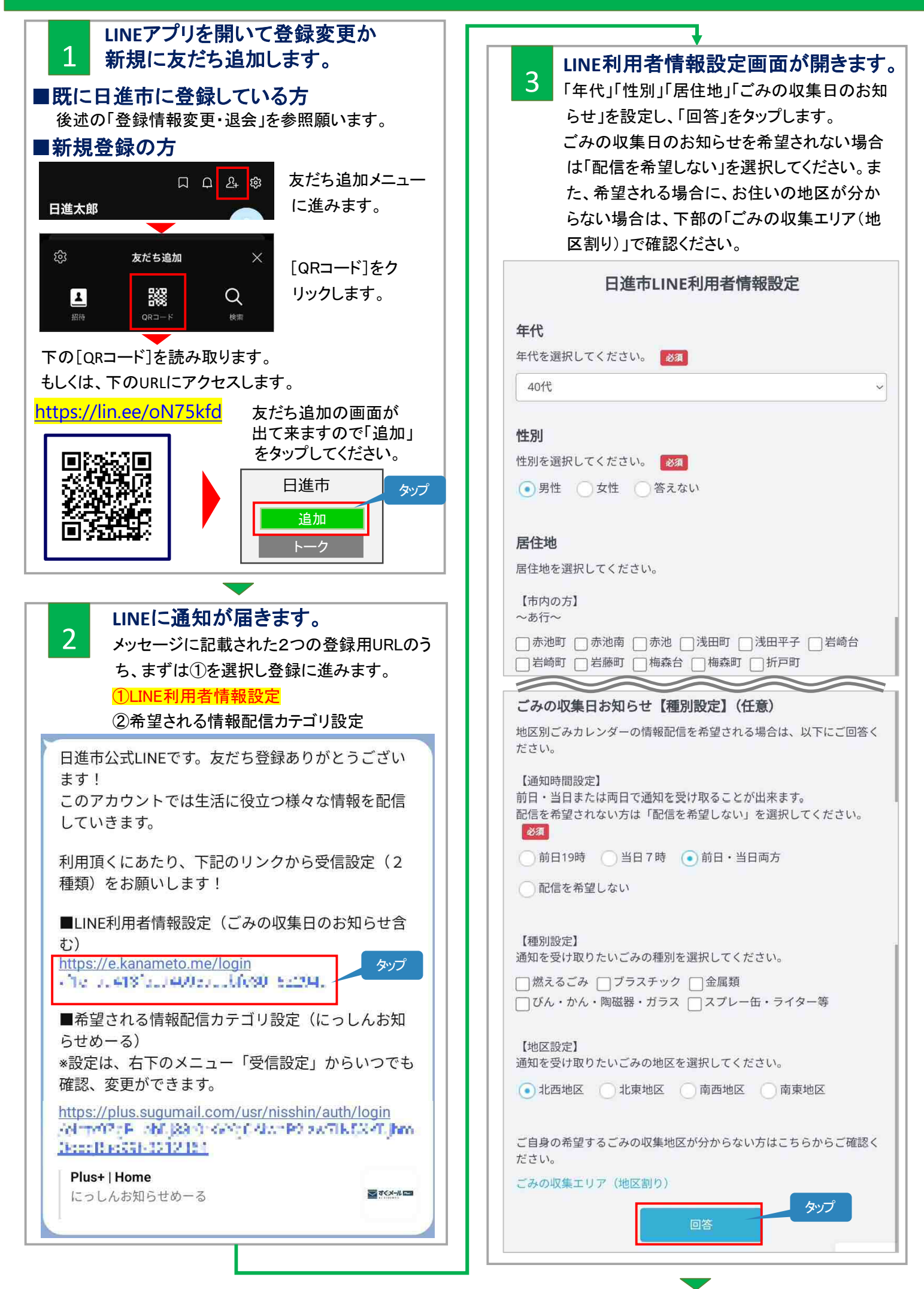

## LINE登録手順のご案内(2)

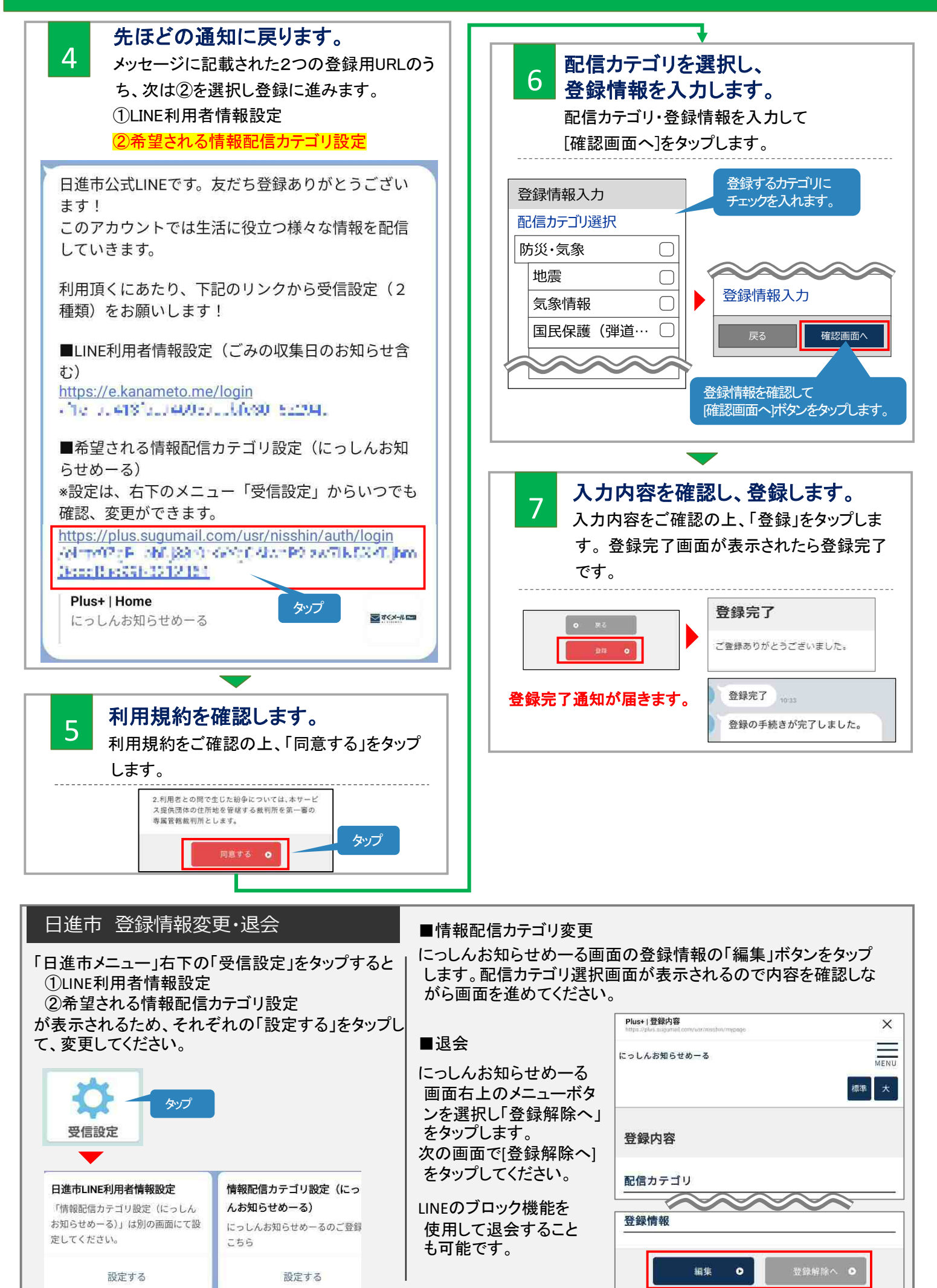